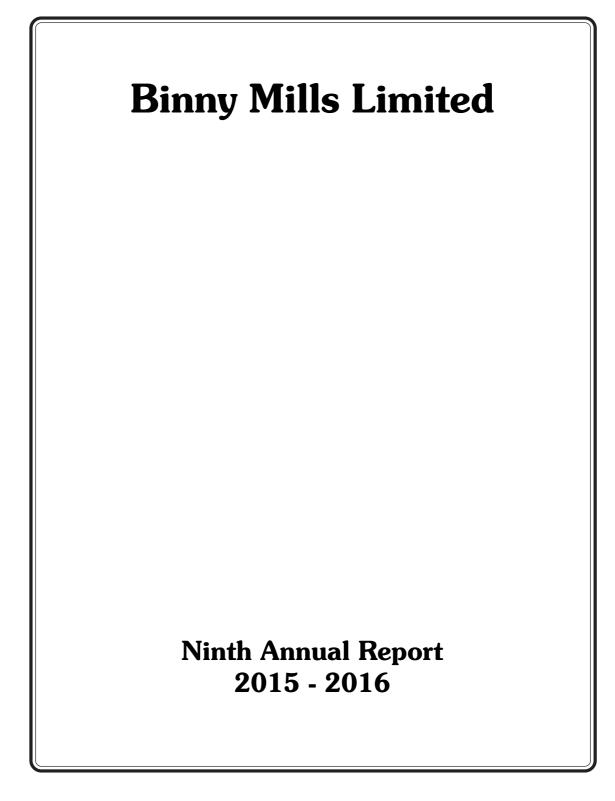

# **BINNY MILLS LIMITED**

| CONTENTS                                  | Page |
|-------------------------------------------|------|
| Board of Directors and Management         | 2    |
| Notice for 9th Annual General Meeting     | 3    |
| Directors' Report                         | 11   |
| Management Discussion and Analysis Report | 44   |
| Report on Corporate Governance            | 47   |
| Independent Auditors' Report              | 66   |
| Balance Sheet                             | 72   |
| Statement of Profit and Loss              | 73   |
| Cash Flow Statement                       | 74   |
| Notes                                     | 75   |

Members may please note that they can vote by electronic voting (remote e-voting) on the re solutions set out in the Notice by logging on to <u>www.evotingindia.com</u>. **The e-voting period is from 20<sup>th</sup> September, 2016, 9 A.M. to 22<sup>nd</sup> September 2016, 5 P.M.** Please refer Note No. 20 of the Notice for procedure for remote e-voting. Members holding shares either in physical form or in dematerialized form, as on the cut-off date of 16<sup>th</sup> September 2016, may cast their vote by remote e-voting.

# **BINNY MILLS LIMITED**

TCP Sapthagiri Bhavan, No.4 (Old No.10), Karpagambal Nagar, Mylapore, Chennai - 600 004

#### DIRECTORS

Shri V. R. Venkataachalam Shri V. Rajasekaran Shri V. Sengutuvan Shri S. Natarajan Shri S. Varatharajan Shri M. Parthasarathi Shri N. Jaiganesh

DIN 00037524 Chairman 00037006 00053629 00155988 01819133 03209175 Independent Director 06969618

Managing Director Independent Director Independent Director

#### **Registered Office:**

TCP Sapthagiri Bhavan No.4 (Old No.10) Karpagambal Nagar, Mylapore, Chennai 600 004.

Works :

No.9, Stephenson Road, Perambur, Chennai 600 012

## Auditors:

T. Selvaraj & Co., **Chartered Accountants** 32, Dewan Rama Road, Purasawalkam, Chennai 600 084.

#### **Share Transfer Agents Cameo Corporate Services Limited**

"Subramaniam Building", No.1, Club House Road, Chennai 600002 Phone: 044 28460390 (5 lines) Fax: 044 28460129 E-mail: investor@cameoindia.com

# NOTICE

NOTICE is hereby given that the Ninth Annual General Meeting of the Binny Mills Ltd will be held on Friday, the 23<sup>rd</sup> September 2016 at 3.30 P.M. at the Registered Office at No.4, Karpagambal Nagar, Mylapore, Chennai 600004 to transact the following business:

#### ORDINARY BUSINESS:

- To receive, consider and adopt the Balance Sheet as at 31<sup>st</sup> March 2016 and the Statement of Profit and Loss for the year ended on that date together with the Directors' Report and the Auditors' Report thereon.
- 2. To appoint a director in the place of Shri V. Sengutuvan, Director, (DIN 00053629) who retires by rotation and being eligible offers himself for reappointment.
- 3. To appoint Auditors and fix their remuneration.

In this context to consider, and if thought fit, to pass, with or without modifications, the following resolution as an **Ordinary Resolution**:

"**RESOLVED THAT** M/s T. Selvaraj & Co., Chartered Accountants, Chennai, (Firm Registration No. : 003703S) be and are hereby appointed as the auditors of the company, to hold office from the conclusion of the Ninth Annual General Meeting until the conclusion of the Tenth Annual General Meeting, on a remuneration of Rs.1,50,000/- (Rupees one lakh fifty thousand only) exclusive of service tax and reimbursement of out of pocket expenses."

By Order of the Board of Directors For Binny Mills Limited

> V. Rajasekaran Managing Director

Registered Office: No.4, (Old No.10) Karpagambal Nagar, Mylapore, Chennai 600 004.

Date: 29th July 2016

## NOTES:

- 1. A MEMBER ENTITLED TO ATTEND AND VOTE AT THE MEETING IS ENTITLED TO APPOINT A PROXY TO ATTEND AND VOTE INSTEAD OF HIMSELF AND THAT THE PROXY NEED NOT BE A MEMBER OF THE COMPANY. A PERSON CAN ACT AS PROXY ON BEHALF OF MEMBERS NOT EXCEEDING FIFTY (50) AND HOLDING IN THE AGGREGATE NOT MORE THAN TEN PERCENT OF THE TOTAL SHARE CAPITAL OF THE COMPANY.
- 2. Proxy Form, in order to be effective, must be deposited at the Registered Office of the company not later than 48 hours before the commencement of the meeting.
- The Register of Members and Share Transfer Books of the Company will remain closed from 17<sup>th</sup> September 2016 to 23<sup>rd</sup> September 2016 (both days inclusive) for the purpose of the 9<sup>th</sup> Annual General Meeting.
- 4. Members/Proxies are requested to bring the attendance slip sent herewith, duly filled in, for attending the meeting and their copy of the Annual Report to the meeting.
- Members who hold shares in dematerialized form are requested to write their Client ID and DP ID numbers and those who hold shares in physical form are requested to write their Folio Number in the attendance slip for attending the Meeting.
- 6. In case of joint holders attending the meeting, only such joint holder who is higher in the order of names will be entitled to vote.
- 7. Members desiring to seek any information on the annual accounts or operations of the company are requested to send their queries to the Company, at least seven working days prior to the meeting, so that the required information can be made available at the meeting.
- 8. As per the provisions of the Companies Act, 2013, facility for making nominations is available to the members in respect of the shares held by them in physical form. Nomination forms can be obtained from the Registrar and Share Transfer Agents of the Company viz, Cameo Corporate Services Ltd., 'Subramanian Building', 5<sup>th</sup> Floor, No.1, Club House Road, Chennai 600 002. Phone: 044-2846 0390 to 2846 0394. Members holding shares in dematerialized form may approach their respective Depository Participant to avail and/or effect any change in the nomination facility.
- 9. M/s Cameo Corporate Services Ltd., 'Subramanian Building', 5<sup>th</sup> Floor, No.1, Club House Road, Chennai 600 002. Phone: 044-2846 0390 to 2846 0394 is the Company's Registrar and Share Transfer Agent for physical transfer of shares and all correspondence may be addressed directly to them. In respect of shares held in Demat form, members may send requests or correspond through their respective Depository Participants.
- 10. Corporate Members intending to send their authorised representatives are requested to send a duly certified copy of the Board resolution authorising their representatives to attend and vote at the Annual General Meeting.
- 11. Members who have multiple folios in identical names in the same order are requested to send all the Share Certificates either to the Company addressed to the Registered Office or to the Company's Registrar and Share Transfer Agent for consolidation of such folios into one to facilitate better services.

- 12. Members may approach any Depository Participant directly for dematerialising their physical shares.
- 13. SEBI has made it mandatory for every participant in the securities / capital market to furnish the details of Income tax Permanent Account Number (PAN). Accordingly, all the shareholders holding shares in physical form are requested to submit their details of PAN along with a photocopy of both sides of the PAN card, duly attested, to the Registrar and Share Transfer Agents of the Company, viz., Cameo Corporate Services Ltd, Chennai, and the members holding shares in Demat form are requested to submit their DP with whom they are maintaining their Demat Account.
- 14. SEBI vide circular dated 7<sup>th</sup> January 2010 has made it mandatory for legal heirs to furnish their PAN in addition to the legal procedural document, duly attested, in the following cases in respect of shares of listed companies held in physical form:
  - Deletion of name of the deceased shareholder where the shares are held in the names of two or more shareholders.
  - Transmission of shares, in favour of legal heirs, where the shares are held in the names of two or more shareholders
  - Transposition of shares, when there is a change in the order of names in which physical shares are held jointly in the names of two or more shareholders.
- 15. As required by Rule 18(3) of the Companies (Management & Administration) Rules, 2014, members are requested to provide their e-mail id to facilitate easy and faster dispatch of Notices of the general meetings and other communications by electronic mode from time to time.
- 16. The Annual Report of the Company sent to the members will be made available on the Company's website <u>www.bmlindia.com</u>. The physical copies of the documents pertaining to the items of business transacted at the Annual General Meeting will be available for inspection at the Registered Office of the Company during normal business hours on working days.
- 17. Section 108 of the Companies Act, 2013 read with Rule 20 of the Companies (Management and Administration) Rules, 2014, and Regulation 44 of the SEBI (Listing Obligations and Disclosure Requirements) Regulations, 2015 provide that every listed company shall provide the facility of remote e-voting facility to its shareholders, in respect of all shareholders' resolutions. The facility of remote e-voting means the facility of casting votes by a member using an electronic voting system (e-voting) from a place other than the venue of the Annual General Meeting. Accordingly, the Company provides the facility of remote e-voting to its members for voting on the resolutions to be passed at this Annual General Meeting.
- 18. The members may exercise their right to vote at on the resolutions to be passed at this Annual General Meeting by remote e-voting. The Company may pass shareholders' resolutions by remote e-voting in accordance with the aforesaid provisions.
- 19. The Board of Directors has appointed Shri P. Sriram, Practising Company Secretary (Membership No. FCS 4862), Chennai, as the Scrutinizer for conducting the remote e-voting process in accordance with the provisions of the Companies Act, 2013 and Rules made there under in a fair and transparent manner and he has consented to act as such.

#### 20. Voting through electronic means by remote e-voting:

The business set out in this Notice shall be conducted through electronic means by remote e-voting. 'Remote e-voting' means the facility of casting votes by a member using an electronic voting system from a place other than the venue of the 9<sup>th</sup> Annual General Meeting.

In compliance with the provisions of Section 108 of the Companies Act, 2013 read with Rule 20 of the Companies (Management and Administration) Rules, 2014 and Regulation 44 of the SEBI (Listing Obligations and Disclosure Requirements) Regulations, 2015, the Company is pleased to provide to its members facility, as an alternate, to exercise their right to vote on the resolutions set out in the Notice for the 9<sup>th</sup> Annual General Meeting by remote e-voting. Please note that the remote e-voting facility is optional. The facility for voting through ballot paper shall also be made available at the meeting and members attending the meeting who have not already cast their vote by remote e-voting shall be able to exercise their right to vote at the meeting.

The members who have cast their vote by remote e-voting prior to the 9<sup>th</sup> Annual General Meeting may also attend and participate at the 9<sup>th</sup> Annual General Meeting but shall not be entitled to cast their vote again.

For this purpose of remote e-voting, the Company has entered into an agreement with the Central Depository Services (India) Ltd (CDSL) for facilitating e-voting to enable the shareholders to cast their votes electronically.

# The process and manner for remote e-voting, the time schedule and the time period during which votes may be cast by remote e-voting, details about the log-in ID and the process and manner for generating or receiving the password and for casting of vote in a secure manner:

- I The procedure and instructions for the voting through electronic means are as follows:
  - (i) The remote e-voting period begins on 20<sup>th</sup> September 2016 at 9 A.M. and ends on 22<sup>nd</sup> September 2016 at 5 P.M. During this period members of the Company, holding shares either in physical form or in dematerialized form, as on the cut-off date of 16<sup>th</sup> September 2016, may cast their vote by remote e-voting. The remote e-voting module shall be disabled by CDSL for voting thereafter. Once the vote on a resolution is cast by the member, he shall not be entitled to change it subsequently or cast the vote again.
  - (ii) The Company provides only remote e-voting facility and those members who have not cast their vote by remote e-voting by 22<sup>nd</sup> September 2016 at 5 P.M. shall not be entitled to vote by electronic voting thereafter but may vote through ballot paper at the meeting.
  - (iii) The shareholders should log on to the e-voting website www.evotingindia.com
  - (iv) Click on Shareholders.
  - (v) Now Enter your User ID
    - a. For CDSL: 16 digits beneficiary ID,
    - b. For NSDL: 8 Character DP ID followed by 8 Digits Client ID,

- c. Members holding shares in Physical Form should enter Folio Number registered with the Company.
- (vi) Next enter the Image Verification as displayed and Click on Login.
- (vii) If you are holding shares in Demat form and had logged on to <u>www.evotingindia.com</u> and voted on an earlier voting of any company, then your existing password is to be used.
- (viii) If you are a first time user follow the steps given below:

|                          | For Members holding shares in Demat Form and Physical Form                                                                                                    |
|--------------------------|----------------------------------------------------------------------------------------------------|
| PAN                      | Enter your 10 digit alpha-numeric *PAN issued by Income Tax<br>Department (Applicable for both Demat shareholders as well as<br>physical shareholders)                                                                                                    |
|                          | • Members who have not updated their PAN with the Company/<br>Depository Participant are requested to use the first two letters<br>of their name and the 8 digits of the sequence number in the<br>PAN field.                                                           |
|                          | • In case the sequence number is less than 8 digits enter the applicable number of 0's before the number after the first two characters of the name in CAPITAL letters. Eg. If your name is Ramesh Kumar with sequence number 1 then enter RA00000001 in the PAN Field. |
| DOB                      | Enter the Date of Birth (in dd/mm/yyyy format) as recorded in your Demat account or in the company records in order to login.                                                                                                    |
| Dividend<br>Bank Details | Enter the Dividend Bank Details as recorded in your Demat account<br>or in the company records for the said Demat account in order to<br>login.                                                                                                    |
|                          | • If both the details are not recorded with the depository or company please enter the member id / folio number in the Dividend Bank details field as mentioned in instruction (v).                                                                                     |

- (ix) After entering these details appropriately, click on "SUBMIT" tab.
- (x) Members holding shares in physical form will then directly reach the Company selection screen. However, members holding shares in Demat form will now reach 'Password Creation' menu wherein they are required to mandatorily enter their login password in the new password field. Kindly note that this password is to be also used by the Demat holders for voting for resolutions of any other company on which they are eligible to vote, provided that company opts for e-voting through CDSL platform. It is strongly recommended not to share your password with any other person and take utmost care to keep your password confidential.

- (xi) For Members holding shares in physical form, the details can be used only for e-voting on the resolutions contained in this Notice.
- (xii) Click on the EVSN of Binny Mills Ltd.
- (xiii) On the voting page, you will see "RESOLUTION DESCRIPTION" and against the same the option "YES/NO" for voting. Select the option YES or NO as desired. The option YES implies that you assent to the Resolution and option NO implies that you dissent to the Resolution.
- (xiv) Click on the "RESOLUTIONS FILE LINK" if you wish to view the entire Resolution details.
- (xv) After selecting the resolution you have decided to vote on, click on "SUBMIT". A confirmation box will be displayed. If you wish to confirm your vote, click on "OK", else to change your vote, click on "CANCEL" and accordingly modify your vote.
- (xvi) Once you "CONFIRM" your vote on the resolution, you will not be allowed to modify your vote.
- (xvii) You can also take a print of the votes cast by clicking on "Click here to print" option on the Voting page.
- (xviii) If Demat account holder has forgotten the same password then enter the User ID and the image verification code and click on Forgot Password & enter the details as prompted by the system.
- (xix) Shareholders can also cast their vote using CDSL's mobile app m-Voting available for android based mobiles. The m-Voting app can be downloaded from Google Play Store. Apple and Windows phone users can download the app from the App Store and the Windows Phone Store respectively on or after 30<sup>th</sup> June 2016. Please follow the instructions as prompted by the mobile app while voting on your mobile.

#### (xx) Note for Non – Individual Shareholders and Custodians

- Non-Individual shareholders (i.e. other than Individuals, HUF, NRI etc.) and Custodian are required to log on to <u>www.evotingindia.com</u> and register themselves as Corporates and Custodians respectively.
- A scanned copy of the Registration Form bearing the stamp and sign of the entity should be emailed to <u>helpdesk.evoting@cdslindia.com</u>.
- After receiving the login details a Compliance User should be created using the admin login and password. The Compliance user would be able to link the depository account(s) / folio numbers on which they wish to vote.
- The list of accounts linked in the login should be mailed to helpdesk. evoting@cdslindia.com and on approval of the accounts they would be able to cast their vote.

- A scanned copy of the Board Resolution and Power of Attorney (POA) which they have issued in favour of the Custodian, if any, should be uploaded in PDF format in the system for the scrutinizer to verify the same.
- II. In case you have any queries or issues regarding e-voting, you may refer the Frequently Asked Questions ("FAQs") and e-voting manual available at <u>www.evotingindia.com</u>, under help section or write an email to <u>helpdesk.evoting@cdslindia.com</u>.
- III. You can also update your mobile number and e-mail id in the user profile details of the folio which may be used for sending future communications.
- IV. The voting rights of shareholders shall be in proportion to their shares in the paid up equity share capital of the Company as on 16<sup>th</sup> September 2016, being cut-off date.
- V. For the purpose of ensuring that members who have cast their votes through remote e-voting do not vote again at the 9<sup>th</sup> Annual General Meeting, the scrutiniser shall have access, after the closure of period for remote e-voting and before the start of the 9<sup>th</sup> Annual General Meeting, the details relating to members, such as their names, folios, number of shares held and such other information that the scrutiniser may require, who have cast votes through remote e-voting but not the manner in which they have cast their votes.
- VI. The scrutiniser shall, immediately after the conclusion of voting at the 9<sup>th</sup> Annual General Meeting, first count the votes cast at the meeting, thereafter, unblock the votes cast through remote e-voting in the presence of at least two witnesses not in the employment of the Company and make, not later than three days of conclusion of the meeting, a consolidated scrutiniser's report of the total votes cast in favour or against, if any, to the Chairman who shall countersign the same. The Chairman shall declare the result of the voting forth with.
- VII. The results declared along with the report of the scrutiniser shall be placed on the Company's website <u>www.bmlindia.co</u> and on the website of CDSL immediately after the result is declared by the Chairman. The results shall also simultaneously be forwarded to the BSE which shall place the results on its website.
- 21. Electronic copy of the Notice of the 9<sup>th</sup> Annual General Meeting of the Company inter-alia indicating the process and manner of e-voting along with the Attendance Slip and Proxy Form is being sent to all the members whose e-mail IDs are registered with the Company/Depository Participants for communication purposes unless any member has requested for a hard copy of the same. For members who have not registered their email address, physical copies of the Notice of the 9<sup>th</sup> Annual General Meeting of the Company inter-alia indicating the process and manner of e-voting along with the Attendance Slip and Proxy Form is being sent in the permitted mode.